## Slik fungerer **Parklink-appen**

Januar 2020

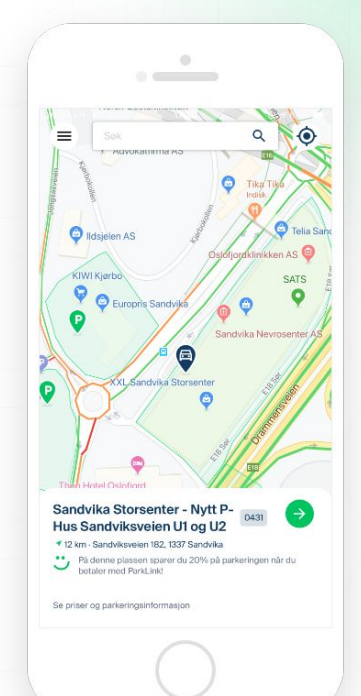

park...Jink

 $\overline{1}$ 

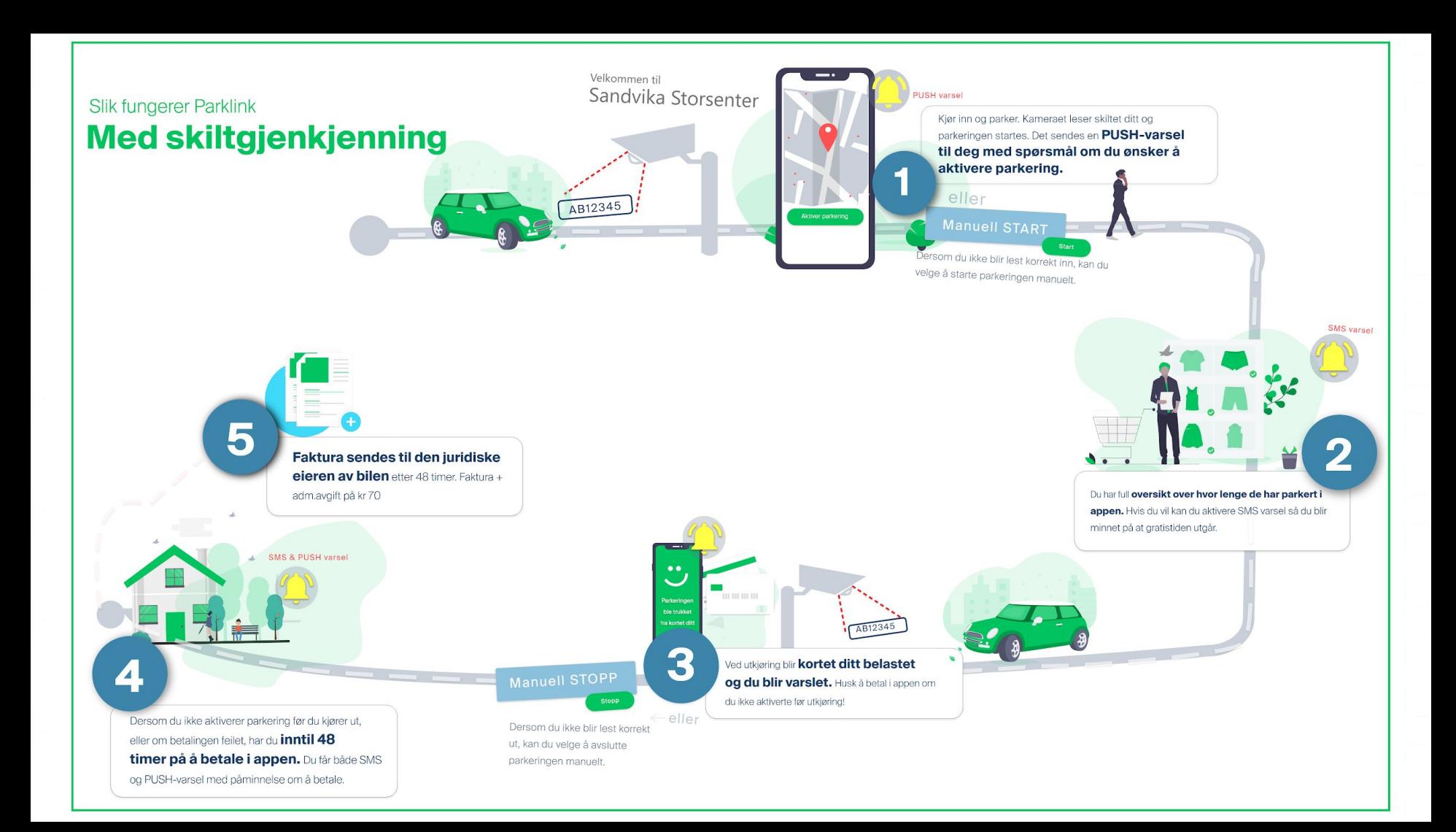

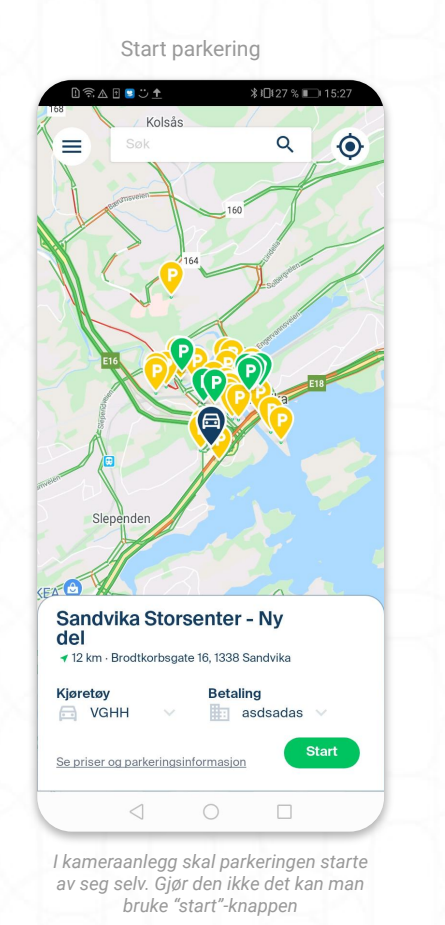

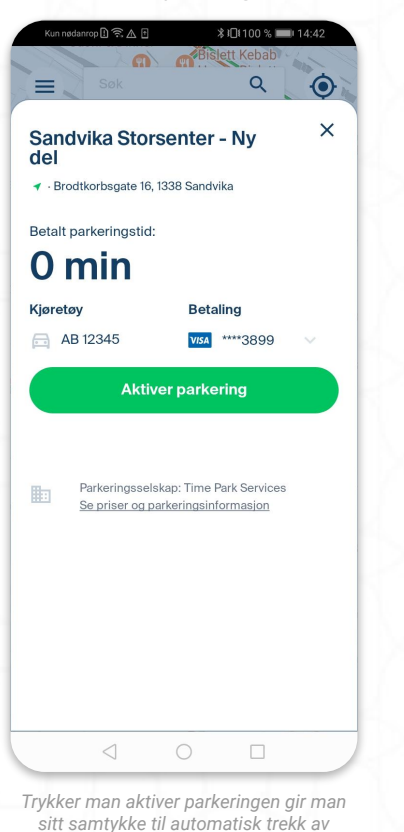

Aktiver parkeringen

*eventuell parkeringsavgift*

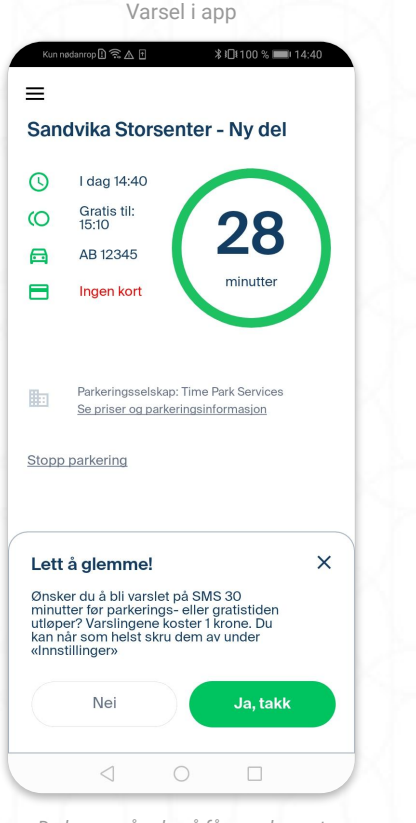

*Du kan også velge å få varsel om at gratistid utløper, eller at parkeringstiden er i ferd med å utløpe*

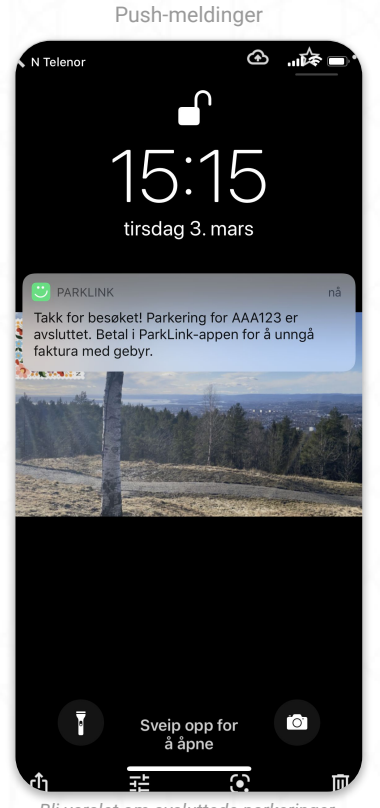

*Bli varslet om avsluttede parkeringer. Hvis kamera ikke klarer å lese riktig ut kan man avslutte selv (se "Varsel i app")*

 $\bullet$ 

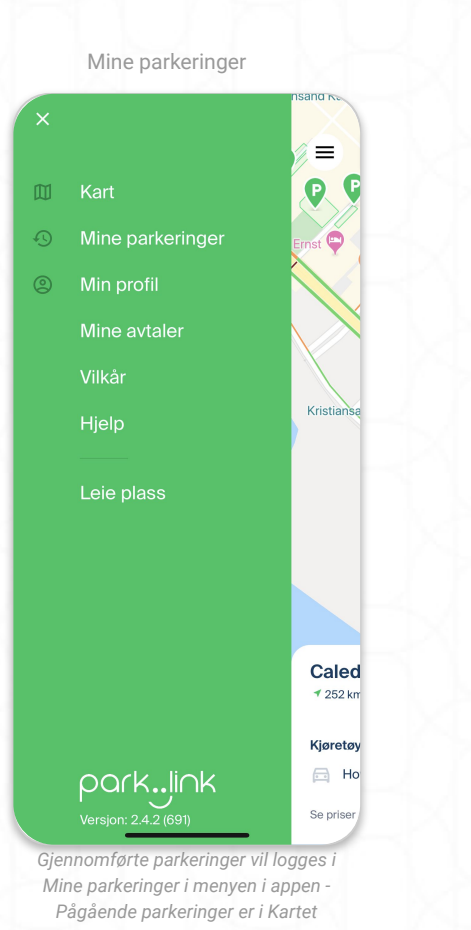

Alle parkeringer  $\sim$ *Ubetalte parkeringer indikeres med en* 

10:13

Mine parkeringer

Munchs gate 5 Hovedbil, 12. December 2019

Her ser du kun avsluttede

parkeringssesjoner. Gå til kart-

 $\equiv$ 

*rød varseltrekant. For å betale, trykk på den aktuelle parkeringen*

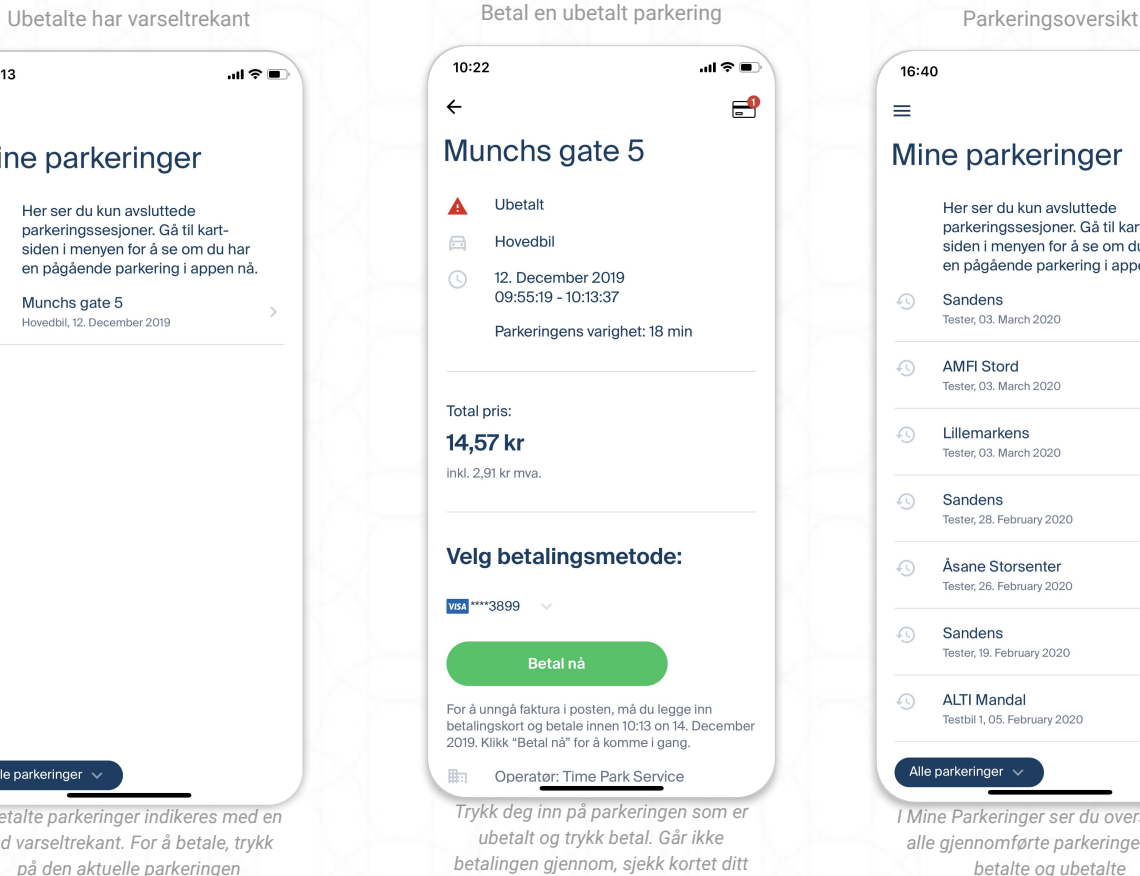